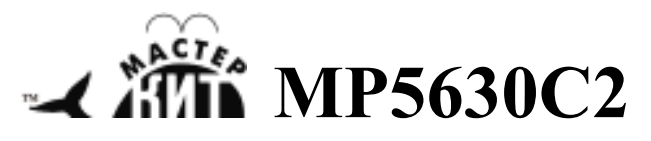

# **Конфигуратор мощного двухканального усилителя НЧ**

**http://www.masterkit.ru**

Поставщик: ООО «ВТФ Радиоимпэкс» Адрес: 115114, г. Москва, ул. Дербеневская, д.1. Тел. (495) 234-77-66. E-mail: infomk@masterkit.ru

MP5630C2 (рис.2) – конфигуратор для построения стереофонического усилителя НЧ качества Hi-Fi с аналоговыми входами.

Модуль работает совместно с драйверами MP5613D, MP5630D, MP5630DKD.

При установке на MP5630C2 любого из перечисленных драйверов он конфигурирует их для работы в режиме "два моста (2 \* BTL)" При этом с драйвером MP5613D и питанием 36 В вы получите два канала по 150 Вт., а с драйверами MP5630D, MP5630DKD и питанием в 48 В вы получаете два канала на 300Вт.

**Технические характеристики:** 

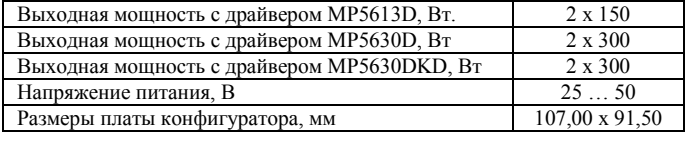

#### **Комплект поставки:**

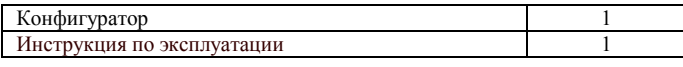

## **Сборка усилителя.**

Для сборки усилителя в минимальной конфигурации необходим один из трех драйверов: MP5613D, MP5613DKD, MP5630D (рис.1). Любой драйвер присоединяется к конфигуратору MP5630C2 с помощью разъемов см. рис. 4, рис.5.

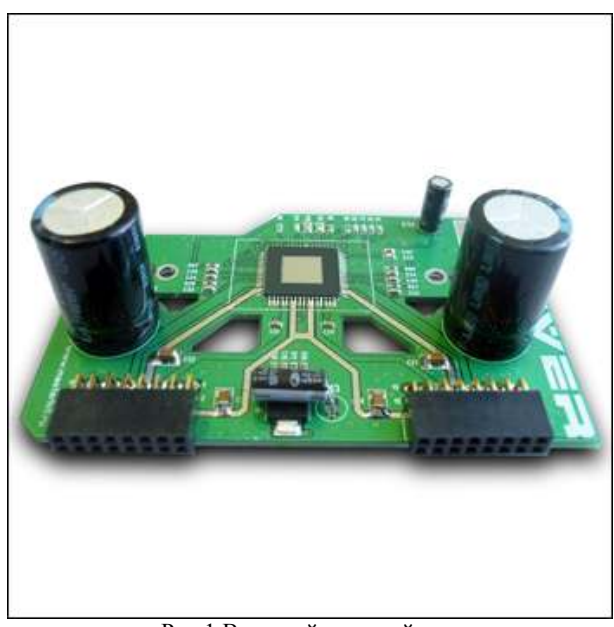

Рис.1 Внешний вид драйвера

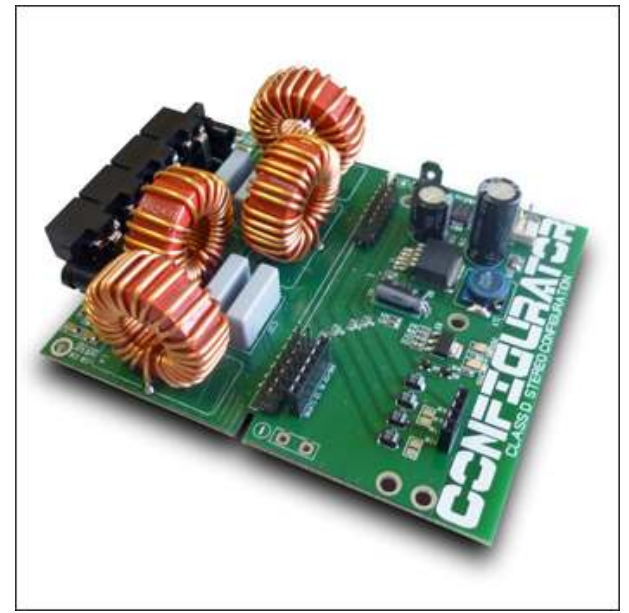

Рис.2 Внешний вид конфигуратора MP5630C2

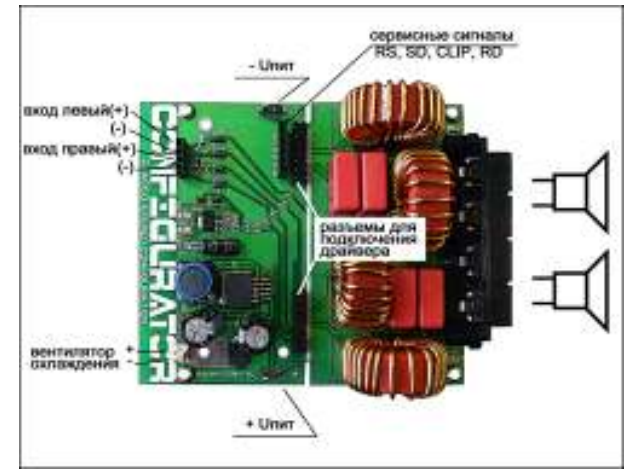

Рис.3 Назначение разъемов

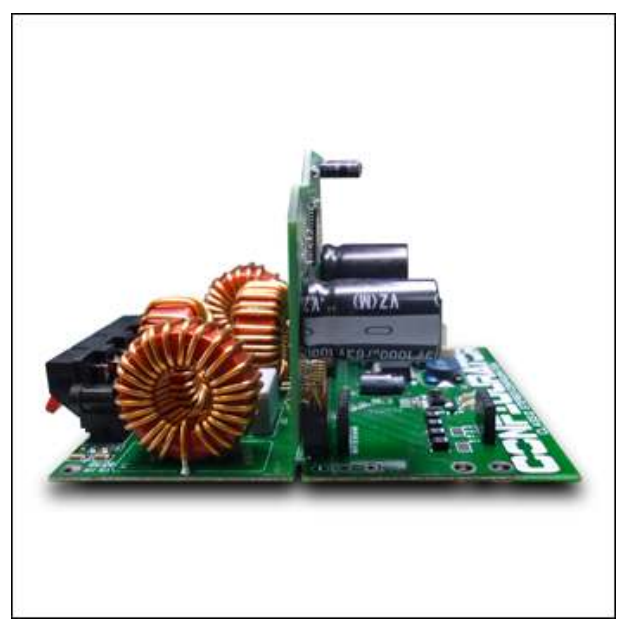

Рис.4 Конфигуратор MP5630C2 с драйвером MP5630D

Аудио сигнал подают на разъем c маркировкой (IN R- , IN R+, IN L-, IN L+). У усилителя симметричный вход, но замкнув перемычки рядом с конденсаторами C1 и C3 вы можете подать на усилитель несимметричный сигнал (с потерей мощности).

К разъему с маркировкой (V) подключается 12 вольтовый вентилятор для принудительного охлаждения. Скорость его вращения автоматически меняется в зависимости от температуры чипа. При нагреве до 100С и 120С. Но если чип продолжает нагреваться, то при температуре 150С усилитель останавливается и запустить его можно будет только после остывания.

Акустические системы подключают к пружинным разъемам на торце платы.

#### **Внимание!**

**При неправильном подключении драйвера к конфигуратору драйвер может выйти из строя.** 

### **При использовании набора в автомобильных звуковых системах необходимо дополнительное механическое крепление драйвера и конфигуратора.**

В качестве радиатора охлаждения для драйвера<br>ользовать любой компьютерный радиатор. можно использовать любой компьютерный предназначенный для охлаждения микросхем на материнской плате. Мы испытывали его с вентилятором SL-01H (рис.6) из каталога «Электронщик» *http://electronchik.ru/item/sl-01h-879158*

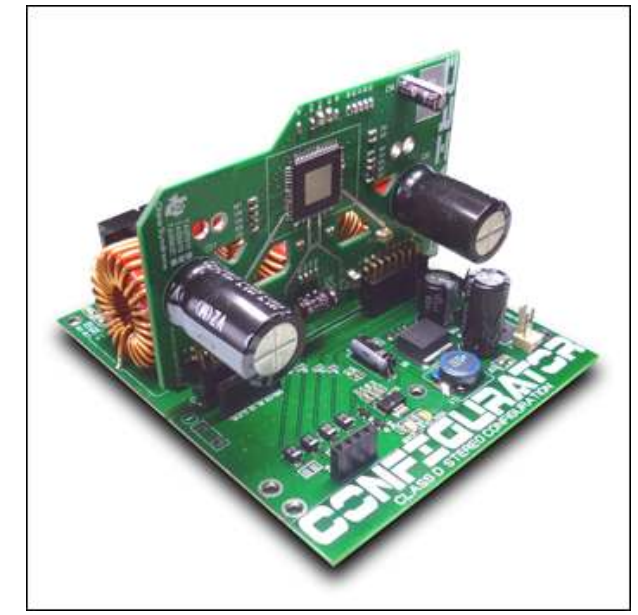

Рис.5 Конфигуратор MP5630C2 с драйвером MP5630D

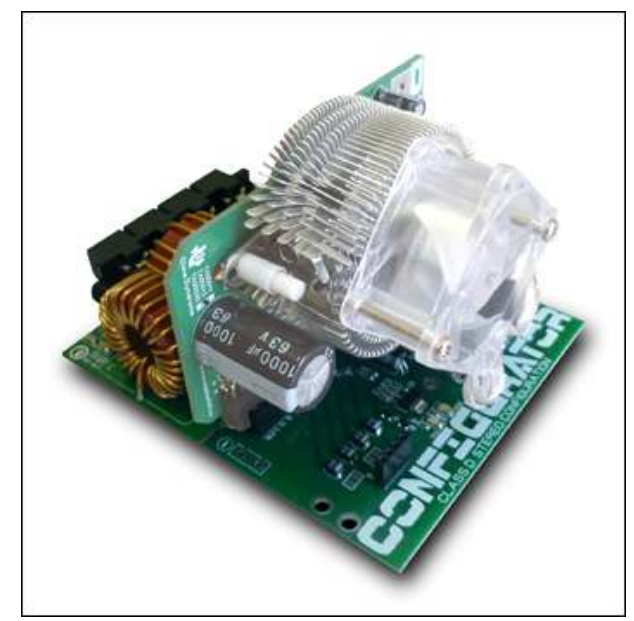

Рис.6 Конфигуратор MP5630C2 с драйвером MP5630D и радиатором SL-01H

**Возникающие проблемы можно обсудить на конференции нашего сайта:** *http://www.masterkit.ru* **Вопросы можно задать по е-mail:** *infomk@masterkit.ru*

# Схема усилителя MP5613

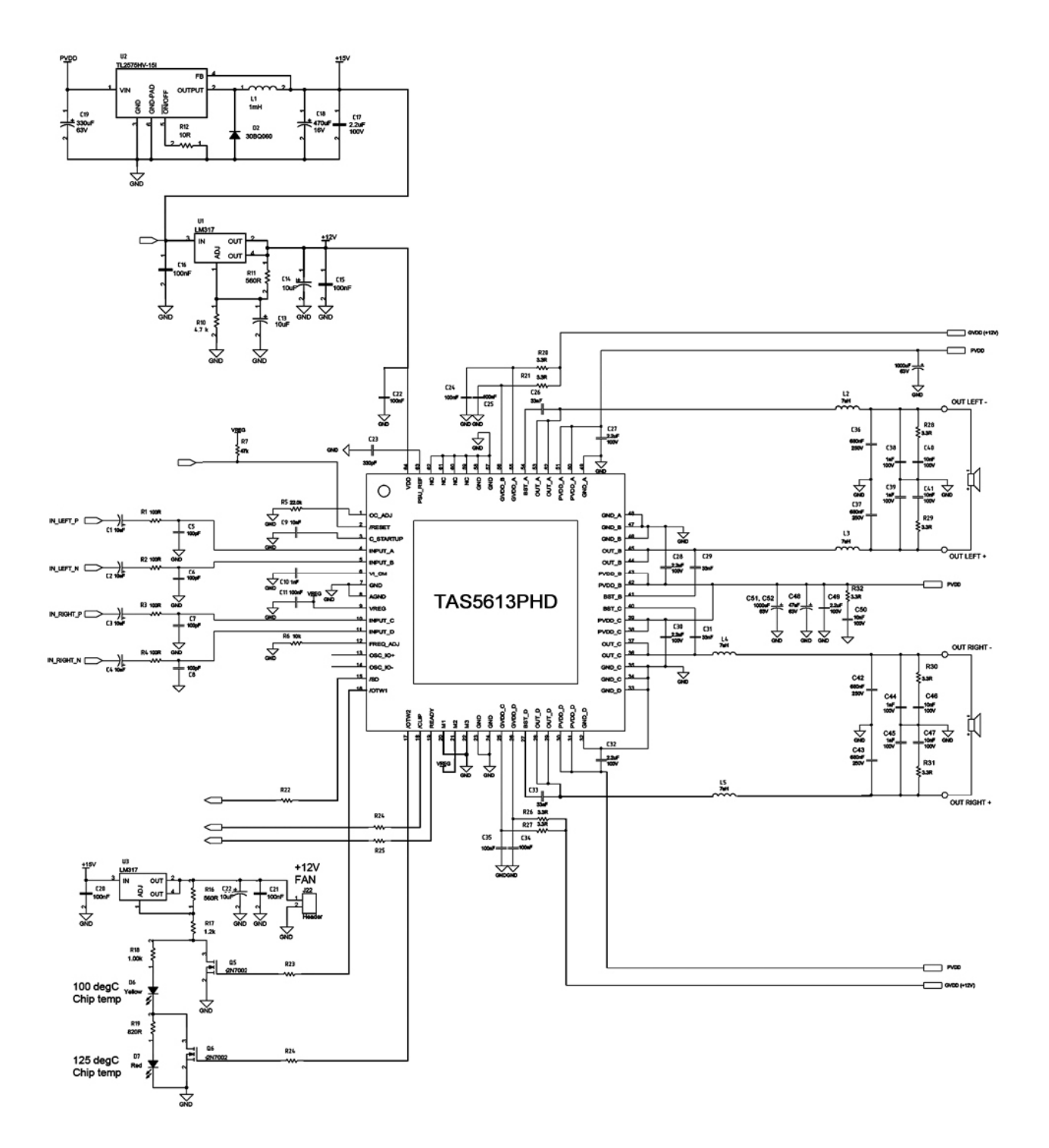